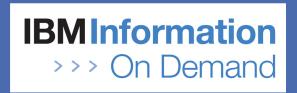

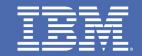

# IBM Application Development Seminar – Web Access to IMS Applications

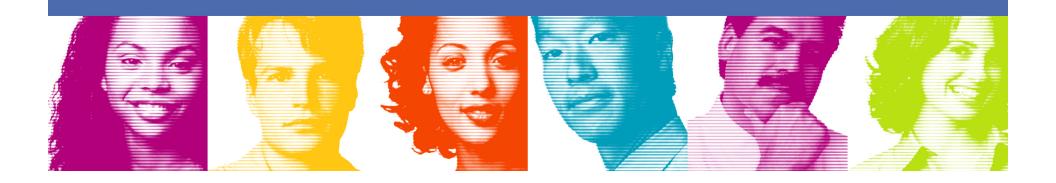

TAKE BACK **CONTROL** 

#### Welcome!

- Seminar Objectives
- Agenda
- Introductions

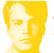

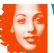

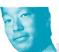

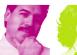

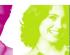

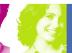

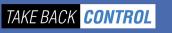

## Seminar Objectives – To Provide:

- Help customers understand how to integrate IMS into their SOA
- A high-level overview of mainframe and distributed terminology used in SOA discussions
- An overview of the IMS SOA Integration Suite which provides connectivity and access to IMS transactions and data from any platform
- Introduce some of the tools available to help with IMS and SOA implementations
- Demonstrate how easy it is to create web services from existing IMS transactions

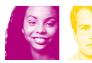

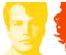

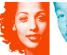

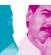

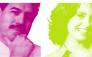

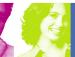

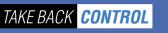

### Seminar Objectives – To Answer Your Questions

- How do I integrate with SOA between DB2 and IMS databases?
- Why should I go to IMS V10?
- Can I skip IMS V9 and go straight to V10?
- How can we expose IMS applications (old and new) as WEB Services directly without any distributed server infrastructure/investment?
- How can I access IMS data from Java programs?
- How do I access IMS from PC applications?
- What is web services, WSDL, SOAP, XSD?
- What is an ESB (Enterprise Services Bus)?

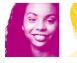

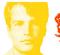

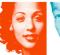

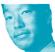

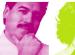

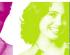

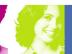

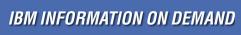

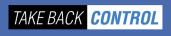

## Agenda

| 8:00 - 8:30   | Breakfast and Registration                           |
|---------------|------------------------------------------------------|
| 8:30 - 9:00   | Welcome and Introductions                            |
| 9:00 - 10:30  | SOA What? Service Oriented Architecture Overview     |
| 10:30 – 10:45 | Break                                                |
| 10:45 – 12:00 | Modern Architectures for IMS Application Development |
| 12:00 – 2:00  | Lunch and Learn – SOA Access To and From IMS         |
| 2:00 – 2:15   | Break                                                |
| 2:00 – 3:00   | Live Demos – Rational Developer for System Z and     |
|               | Creating IMS Web Services                            |
| 3:00 – 3:45   | Getting Started with IMS SOA                         |
| 3:45 – 4:00   | Next Steps and Seminar Close                         |

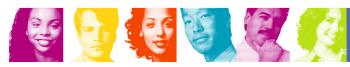

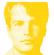

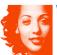

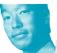

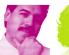

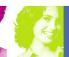

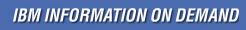

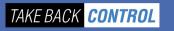